$S Z$ 

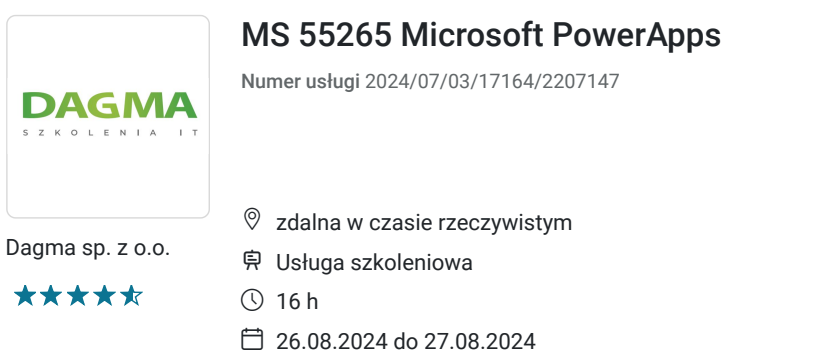

3 062,70 PLN brutto 2 490,00 PLN netto 191,42 PLN brutto/h 155,63 PLN netto/h

# Informacje podstawowe

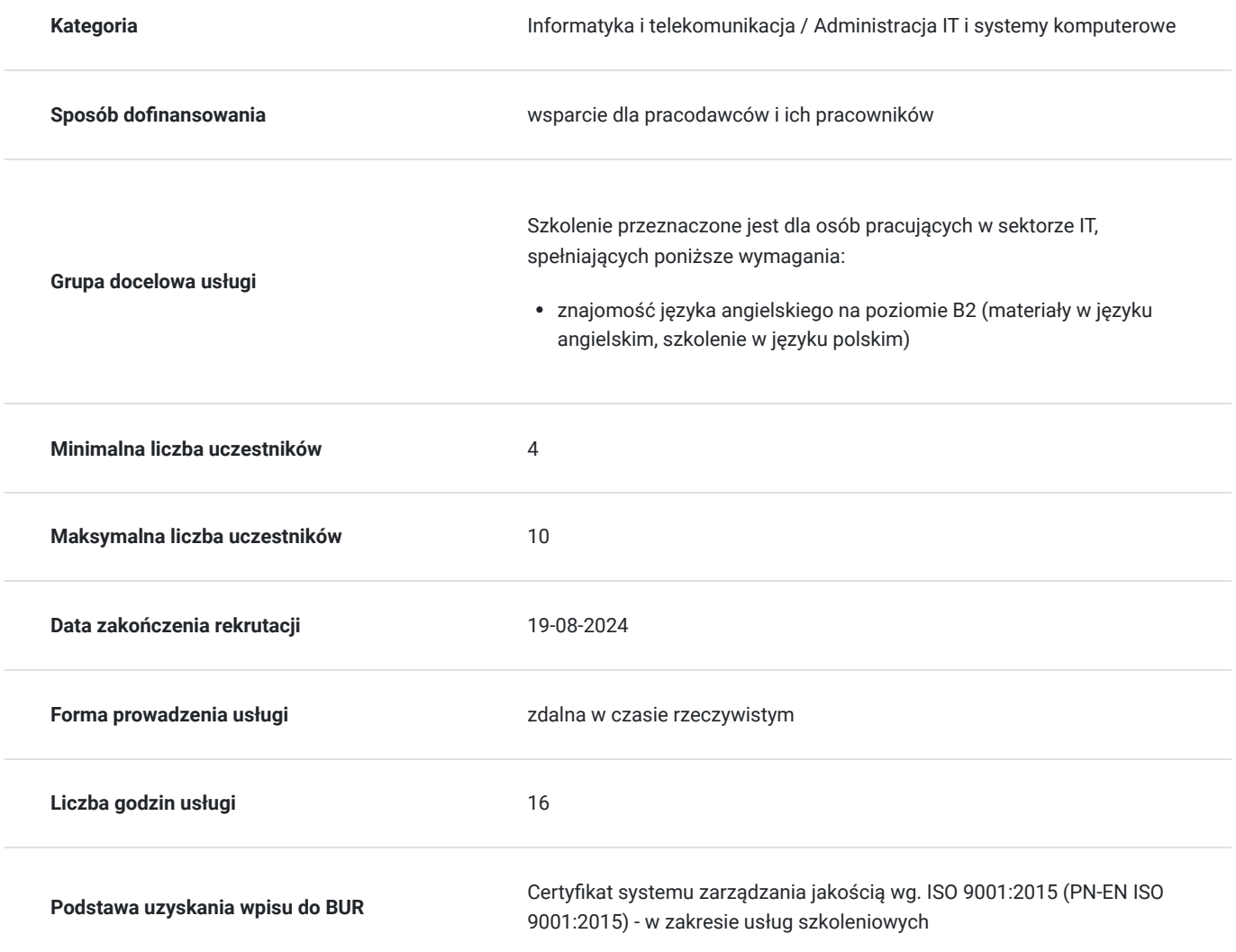

# Cel

### **Cel edukacyjny**

Celem szkolenia jest dostarczenie kompetencji z zakresu MS 55265 Microsoft PowerApps, dzięki którym uczestnik będzie samodzielnie tworzył aplikacje PowerApps z istniejących źródeł danych; administrował i utrzymywał aplikację PowerApps oraz łączył się z różnymi źródłami danych, od Excela po Azure SQL.

Uczestnik po ukończonym szkoleniu nabędzie kompetencje społeczne takie jak samokształcenie, rozwiązywanie problemów, kreatywność w działaniu.

### **Efekty uczenia się oraz kryteria weryfikacji ich osiągnięcia i Metody walidacji**

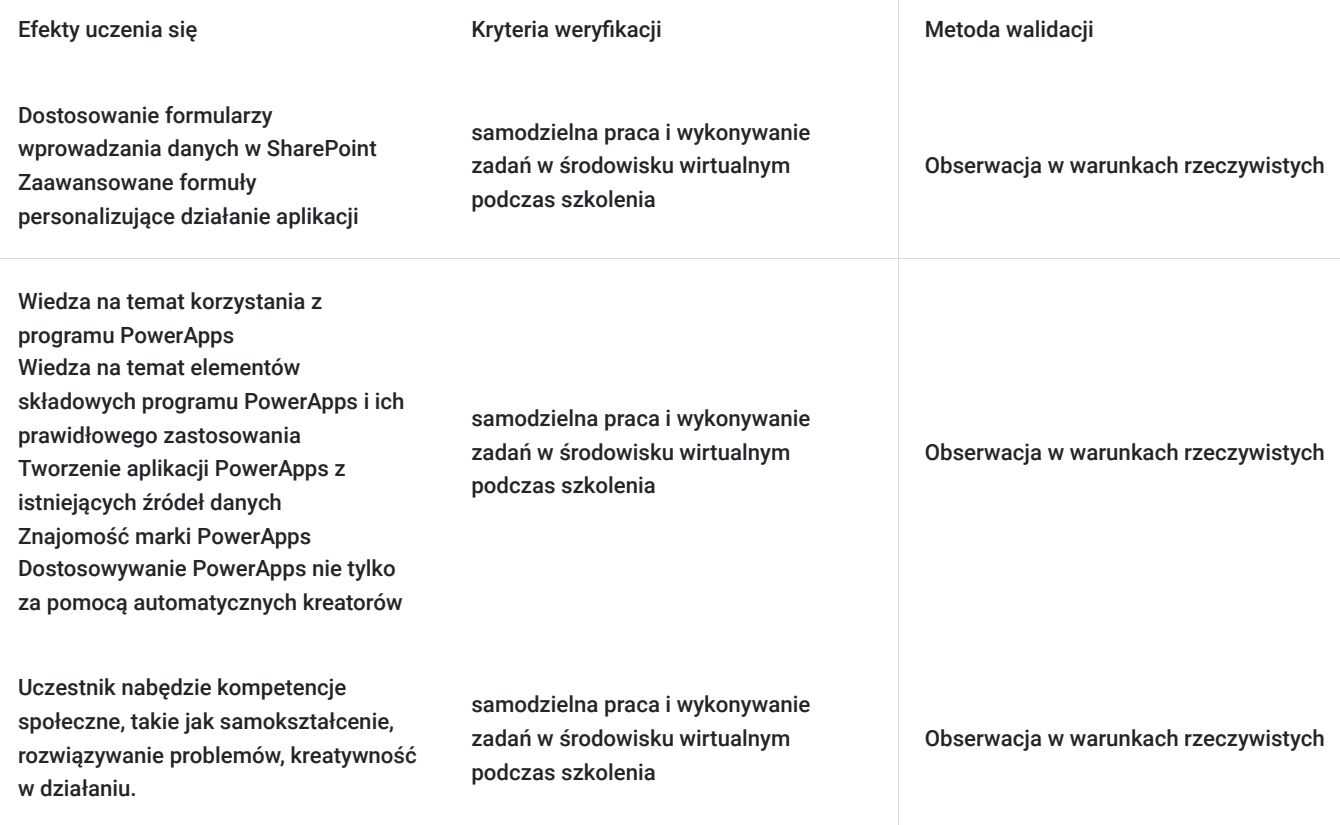

# Kwalifikacje

### **Kompetencje**

Usługa prowadzi do nabycia kompetencji.

### **Warunki uznania kompetencji**

Pytanie 1. Czy dokument potwierdzający uzyskanie kompetencji zawiera opis efektów uczenia się?

tak

Pytanie 2. Czy dokument potwierdza, że walidacja została przeprowadzona w oparciu o zdefiniowane w efektach uczenia się kryteria ich weryfikacji?

tak

Pytanie 3. Czy dokument potwierdza zastosowanie rozwiązań zapewniających rozdzielenie procesów kształcenia i szkolenia od walidacji?

tak

# Program

#### **Moduł 1: Wprowadzenie do PowerApps** - zajęcia teoretyczne (wykład)

- Czym jest PowerApps?
- Korzyści z aplikacji
- Jak zdobyć PowerApps
- Aplikacje kanwy i aplikacje oparte na modelu
- Opcje i koszty licencji
- Poznaj PowerApps z szablonami
- LAB: Wprowadzenie do PowerApps
	- Wypróbuj aplikację Cost Estimator
	- Pobierz i zapoznaj się z aplikacją App Design
	- Przetestuj wybraną aplikację.

#### **Moduł 2: Rozpoczęcie pracy z PowerApps** - zajęcia praktyczne (ćwiczenia)

- Tworzenie nowej aplikacji na podstawie źródła danych
- Dodawanie, edytowanie i usuwanie elementów sterujących
- Wprowadzenie do formuł
- Testowanie aplikacji
- Ustawienia aplikacji
- Publikowanie i udostępnianie aplikacji
- Historia wersji i przywracanie
- Aplikacja mobilna PowerApps
- LAB: Rozpoczęcie pracy
	- Tworzenie aplikacji z istniejącego źródła danych
	- Publikowanie i udostępnianie
	- Wyświetlanie aplikacji na urządzeniu mobilnym

#### **Moduł 3: Branding i media** - zajęcia teoretyczne (wykład)

- Mniej znaczy więcej
- Ekrany duplikatów
- Czcionki
- Kolory ekranu i kolory dopasowane
- Tła ekranu
- Przyciski i ikony
- Ukryj na timerze
- Rozmiar i wyrównanie przez odniesienie
- Pokaż i ukryj na timerze
- LAB: Branding i media
	- Tła i ikony
	- Import danych klasy z Excela
	- Ekran duplikatów

#### **Moduł 4: Elementy sterowania PowerApps** - zajęcia praktyczne (ćwiczenia)

- Sterowniki tekstowe do wprowadzania i wyświetlania danych
- Sterowniki Drop downs, combo box, data picker, radio button i więcej
- Formularze szybkie dodawanie i edycja danych w bazowych źródłach danych
- Wykresy prezentowanie informacji na wykresach kołowych, liniowych i słupkowych
- LAB: Budowa aplikacji od zera
	- Utwórz aplikację z pustego szablonu
	- Dodaj sterowniki do zbierania i wyświetlania danych
	- Dodaj formuły, aby umożliwić interakcję ze sterownikami

#### **Moduł 5: Źródła danych i logika** - zajęcia teoretyczne (wykład)

- Przechowywanie danych i usługi
- Jak zdecydować, której bazy danych użyć?
- Połączenie z danymi lokalnymi Gateway
- Czym jest delegacja?
- Przykłady danych szczegółowych
- Wyświetlanie danych
- LAB: Źródło danych i logika
	- Lista SharePoint połączona z aplikacją
	- Proces Flow do zbierania tweetów do SharePointa
	- Wyświetl tweety w aplikacji PowerApps przy użyciu usługi Twitter
	- Stwórz ekran odpowiedzi w PowerApps

**Moduł 6: Aplikacje oparte na modelu** - zajęcia praktyczne (ćwiczenia)

- Czym jest aplikacja oparta na modelu?
- Gdzie będą przechowywane moje dane?
- Jak stworzyć aplikację opartą na modelu
- Podsumowanie aplikacje kanwy vs aplikacje oparte na modelu
- LAB: Aplikacja oparta na modelu
	- Przełącz się na tryb aplikacja opartej na modelu w PowerApps
	- Nawigacja po interfejsie aplikacji opartej na modelu
	- Przetestuj przykładową aplikację
	- Edytuj przykładową aplikację

#### Integracja z PowerApp

- Osadzanie PowerApps w MS Teams
- Osadzanie PowerApps w SharePoint Online
- Uruchomienie procesu Flow z aplikacji PowerApp
- LAB: Integracja PowerApp
	- Osadź swoją aplikację w MicrosoftTeams
	- Osadź swoją aplikację w SharePoint Online

Godzinowy harmonogram usługi ma charakter orientacyjny - trener, w zależności od potrzeb uczestników, może zmienić długość poszczególnych modułów (przy zachowaniu łącznego wymiaru 16 godz. lekcyjnych). Podczas szkolenia, w zależności od potrzeb uczestników, będą robione krótkie przerwy. Trener ustali z uczestnikami konkretne godziny przerw.

### Harmonogram

Liczba przedmiotów/zajęć: 0

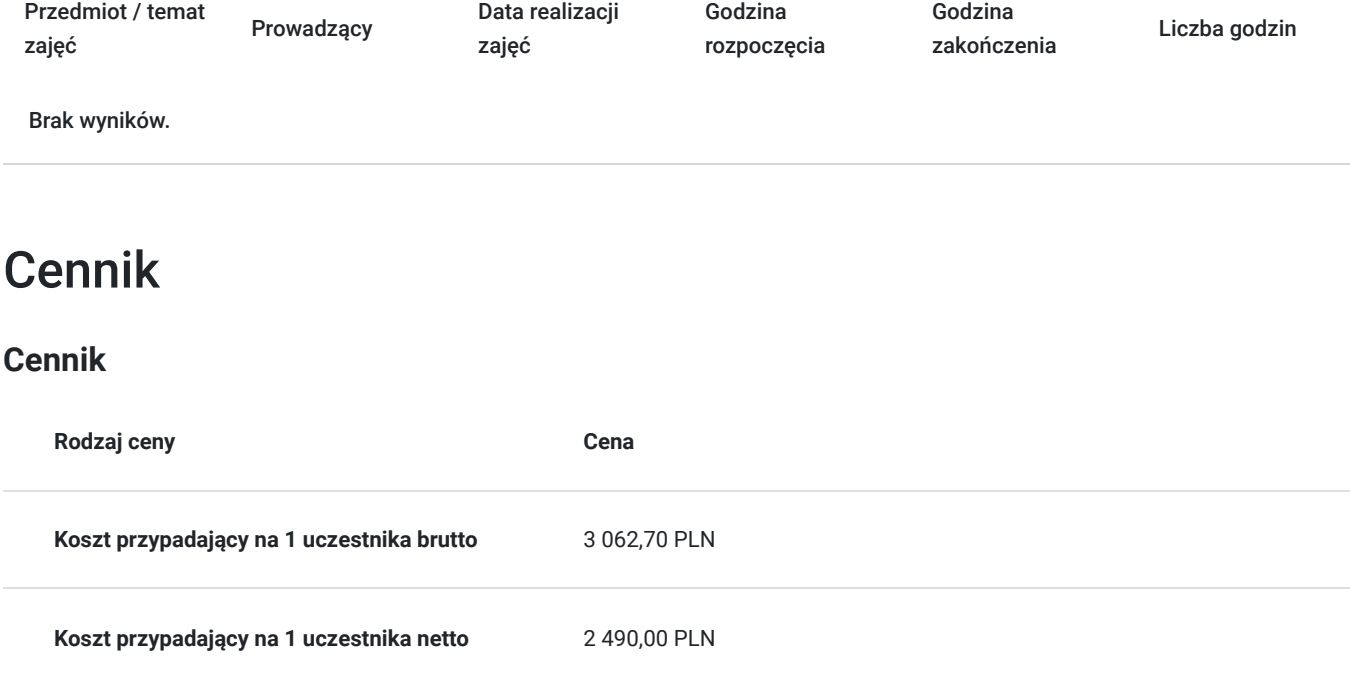

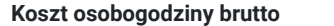

## Prowadzący

Liczba prowadzących: 0

Brak wyników.

# Informacje dodatkowe

### **Informacje o materiałach dla uczestników usługi**

- materiały dydaktyczne w formie elektronicznej (e-podręcznik na platformie Skillpipe, do którego dostęp zostanie udostępniony na adres e-mail uczestnika)
- dostęp do środowiska wirtualnego (GoDeploy), wysyłany na adres e-mail uczestnika

### **Warunki uczestnictwa**

Prosimy o zapisanie się na szkolenie przez naszą stronę internetową www.acsdagma.com.pl w celu rezerwacji miejsca.

### **Informacje dodatkowe**

- Jedna godzina lekcyjna to 45 minut
- W cenę szkolenia nie wchodzą koszta związane z dojazdem, wyżywieniem oraz noclegiem.
- Szkolenie nie zawiera egzaminu.
- Uczestnik otrzyma zaświadczenie ACS o ukończeniu szkolenia
- Uczestnik ma możliwość złożenia reklamacji po zrealizowanej usłudze, sporządzając ją w formie pisemnej (na wniosku reklamacyjnym) i odsyłając na adres szkolenia@dagma.pl. Reklamacja zostaje rozpatrzona do 30 dni od dnia otrzymania dokumentu przez Autoryzowane Centrum Szkoleniowe DAGMA.

## Warunki techniczne

#### **WARUNKITECHNICZNE:**

a) platforma/rodzaj komunikatora, za pośrednictwem którego prowadzona będzie usługa:

- **ZOOM**
- w przypadku kilku uczestników przebywających w jednym pomieszczeniu, istnieją dwie możliwości udziału w szkoleniu:

1) każda osoba bierze udział w szkoleniu osobno (korzystając z oddzielnych komputerów), wówczas należy wyciszyć dźwięki z otoczenia by uniknąć sprzężeń;

2) otrzymujecie jedno zaproszenie, wówczas kilka osób uczestniczy w szkoleniu za pośrednictwem jednego komputera

- Można łatwo udostępniać sobie ekran, oglądać pliki, bazę handlową, XLS itd.

b) minimalne wymagania sprzętowe, jakie musi spełniać komputer Uczestnika lub inne urządzenie do zdalnej komunikacji:

Uczestnik potrzebuje komputer z aktualnym systemem operacyjnym Microsoft Windows lub macOS; aktualna wersja przeglądarki internetowej, zgodnej z HTML5 (Google Chrome, Mozilla Firefox, Edge); mikrofon. Opcjonalnie: minimalna rozdzielczość ekranu 1920 x 1080, kamera, drugi monitor lub inne urządzenie, na którym będziesz mógł przeglądać materiały

c) minimalne wymagania dotyczące parametrów łącza sieciowego, jakim musi dysponować Uczestnik:

łącze internetowe o przepustowości minimum 10Mbit,

d) niezbędne oprogramowanie umożliwiające Uczestnikom dostęp do prezentowanych treści i materiałów:

- uczestnik na tydzień przed szkoleniem otrzyma maila organizacyjnego, ze szczegółową instrukcją pobrania darmowej platformy ZOOM.
- e) okres ważności linku:
- link będzie aktywny od pierwszego dnia rozpoczęcia się szkolenia do ostatniego dnia trwania usługi (czyt. od 27 kwietnia do 28 kwietnia)

Szczegóły, związane z prowadzonymi przez nas szkoleniami online, znajdziesz na naszej stronie: https://www.acsdagma.com/pl/szkolenia-online

## Kontakt

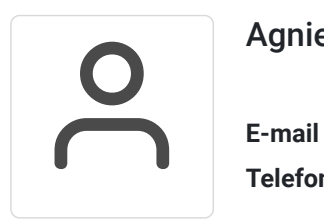

### Agnieszka Palenga

**E-mail** palenga.a@dagma.pl **Telefon** (+48) 322 591 139